## **Cookie Protocol**

● **Server sets cookies in response header:**

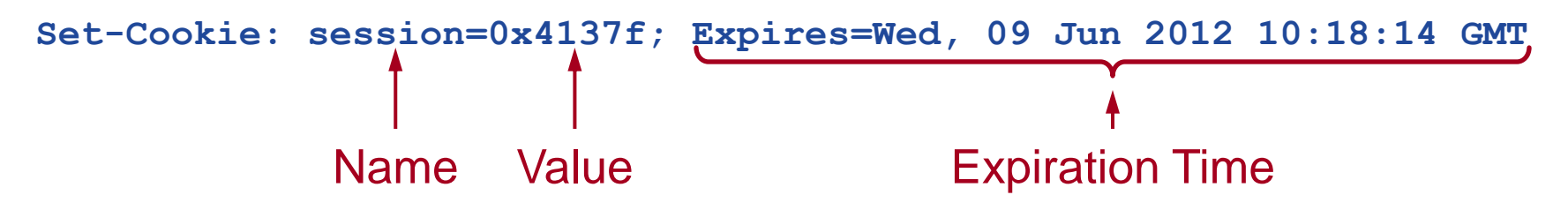

## ● **Browser returns cookies in headers of later requests:**

**Cookie: session=0x4137fd6a**

## **Easter Egg Controller**

**class RailsIntroController < ApplicationController**

```
def hello
   @warning = false
   if session[:count] == nil then
     session[:count] = 0
   end
   session[:count] = session[:count] + 1
   if (session[:count] >= 3) then
     session[:count] = 0
     @warning = true
   end
 ...
```
**end**

## **Easter Egg View**

```
<%@title = "Hello, User"%>
<p>
This page was fetched at <%= Time.now() %>
</p>
<% if @warning %>
   <p>
   <b>HEY!</b> Don't you have anything better to do than
   just redisplaying me over and over?
  </p>
<% end %>
```